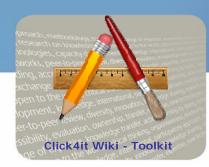

### Knowledge to lead

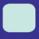

# Conducting a Dotmocracy session

#### Before starting a Dotmocracy session

- Inform the participants on the issue to be discussed.
- Present the issue and post the questions that need to be answered during the dotmocracy process.
- 3. Let participants suggest their answers to the given questions. They can brainstorm in small groups as well as individually.

## Running a Dotmocracy session

- Let participants write their ideas on "dotmocracy sheets". This kind of sheets enables participants to express their opinion of the idea mentioned by dotting the most suitable attitude: "Strong Agreement", "Agreement", "Neutral", "Disagreement", "Strong Disagreement" or "Confusion".
- 2. Post dotmocracy sheets on a wall or let participants pass them to each other.
- 3. Let participants fill the dotmocracy sheets and write comments on them.
- 4. Let participants discuss again their ideas in the light of the comments made and post new ideas to be dotted.
- 5. Collect all the sheets and report back the results to the plenary.
- 6. Publish the results and underline which are the most popular ideas and which ones have aroused the strongest disagreements.
- 7. Announce a decision, aiming at having the most agreement with minimal disagreement.

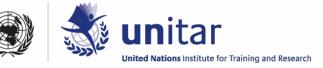

#### General rules to follow

- Facilitator should be neutral on the content.
- Each participant should only fill one dot per sheet.
- Participants may dot as many sheets as they want.
- Participants can also contribute anonymously.
- Ideas shouldn't be changed once dotting has started.
- Participants can post new ideas at any time.

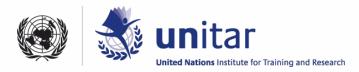